## Lab & Office Space API Documentation

## **Request:**

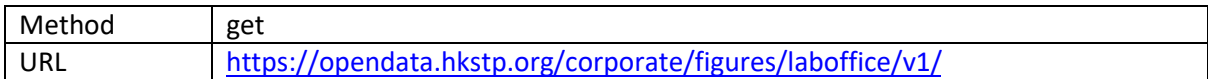

## **Response:**

Format: JSON

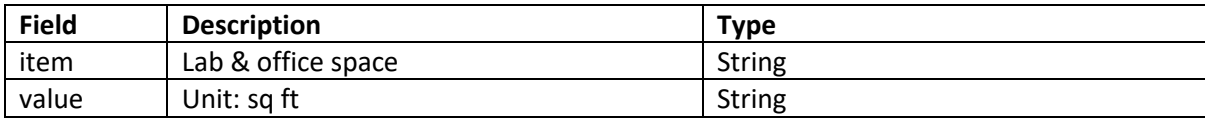

Example response:

}

```
{
"item" : "lab & office space",
"value" : "3.5M+ sq ft"
```